**Forum: Mises à jour de logiciels Topic: Edge Remover Subject: Re: Edge Remover** Publié par: Tof81 Contribution le : 19/05/2023 15:57:41

Citation :

Tof81 a écrit:

...

Pour info : mon PC où j'ai fait le test est sous W10 22H2, mise à jour d'avril Je viens de refaire un test avec MàJ de mai et même résultat. ...

Petite erreur de ma part : avec la MàJ de mai 2023 le soft ne fonctionne plus du tout !

En complément je viens de télécharger et tester la version antérieure 2.5 (nom fichier = EdgeRemover.exe)

- Le soft se lance
- Je peux supprimer EdgeChromuim (voir Avant et Après)
- Je peux supprimer Edge UWP (voir HC Edge WP)
- Reboot

- Le répertoire C:ProgramFiles(x86)%MicrosoftEdgeApplication contient toujours les nombreux fichier de Edge

- Je relance le soft et je retombe sur HC Avant !

## **Fichier(s) attaché(s)**:

## **HC Avant.jpg** (50.04 KB)

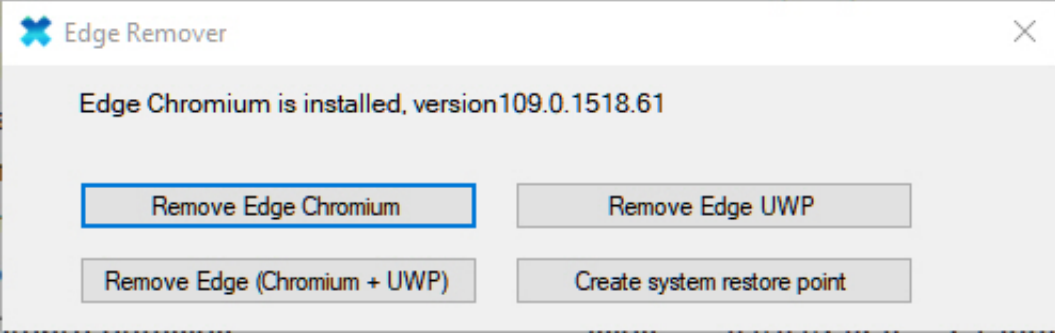

## **HC Après.jpg** (45.49 KB)

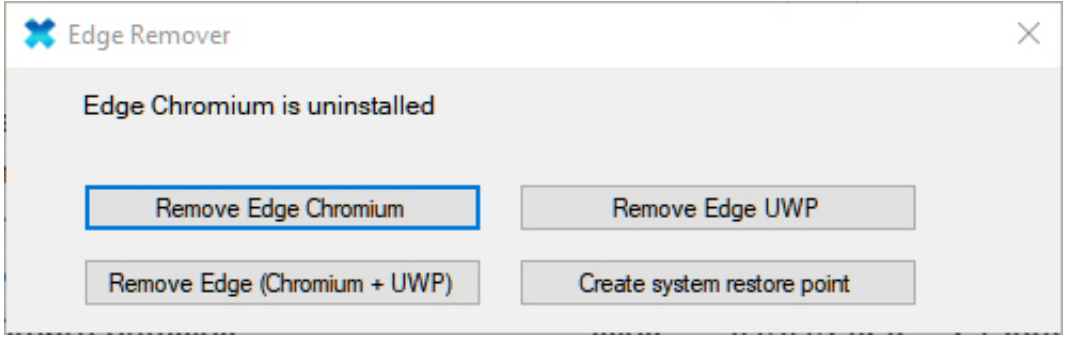

## **HC Edge UWP.jpg** (24.58 KB)

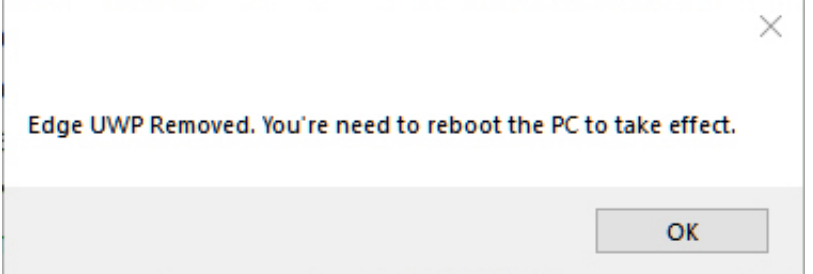